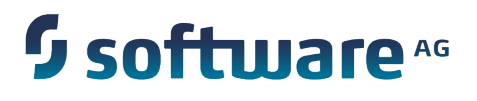

# **BigMemory Go Operations Guide**

Version 4.3

April 2015

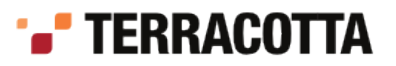

This document applies to BigMemory Go Version 4.3 and to all subsequent releases.

Specifications contained herein are subject to change and these changes will be reported in subsequent release notes or new editions.

Copyright © 2010-2015 Software AG, Darmstadt, Germany and/or Software AG USA Inc., Reston, VA, USA, and/or its subsidiaries and/or its affiliates and/or their licensors.

The name Software AG and all Software AG product names are either trademarks or registered trademarks of Software AG and/or Software AG USA Inc. and/or its subsidiaries and/or its affiliates and/or their licensors. Other company and product names mentioned herein may be trademarks of their respective owners.

Detailed information on trademarks and patents owned by Software AG and/or its subsidiaries is located at http://softwareag.com/licenses.

This software may include portions of third-party products. For third-party copyright notices, license terms, additional rights or restrictions, please refer to "License Texts, Copyright Notices and Disclaimers of Third Party Products". For certain specific third-party license restrictions, please refer to section E of the Legal Notices available under "License Terms and Conditions for Use of Software AG Products / Copyright and Trademark Notices of Software AG Products". These documents are part of the product documentation, located at http://softwareag.com/licenses and/or in the root installation directory of the licensed product(s).

Use, reproduction, transfer, publication or disclosure is prohibited except as specifically provided for in your License Agreement with Software AG.

# **Table of Contents**

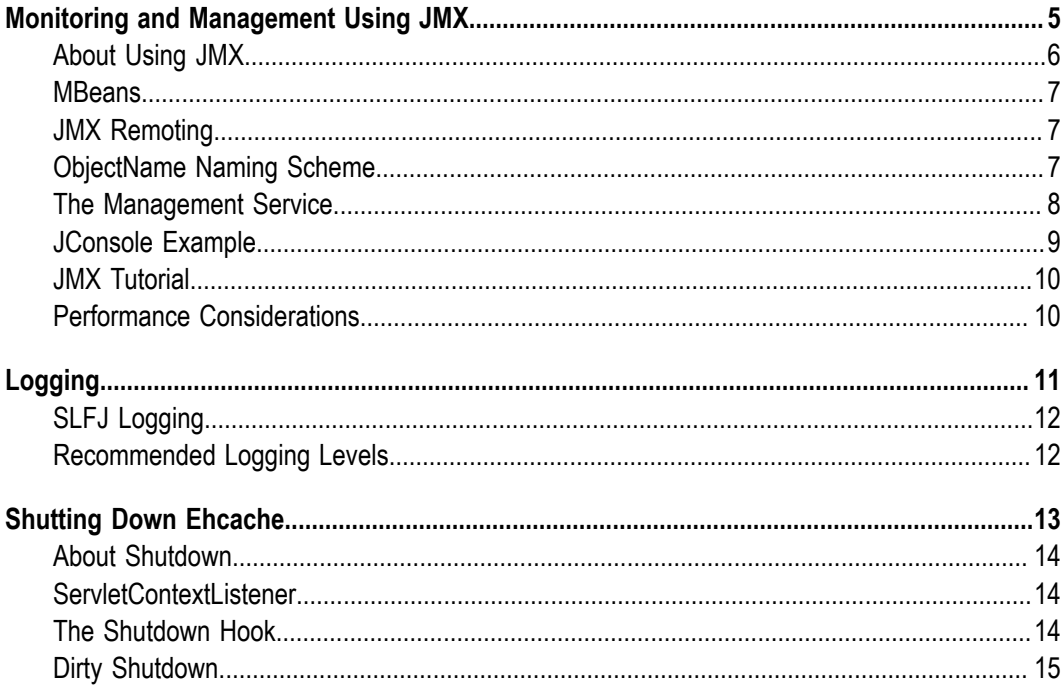

#### <span id="page-4-0"></span> $\mathbf{1}$ **Monitoring and Management Using JMX**

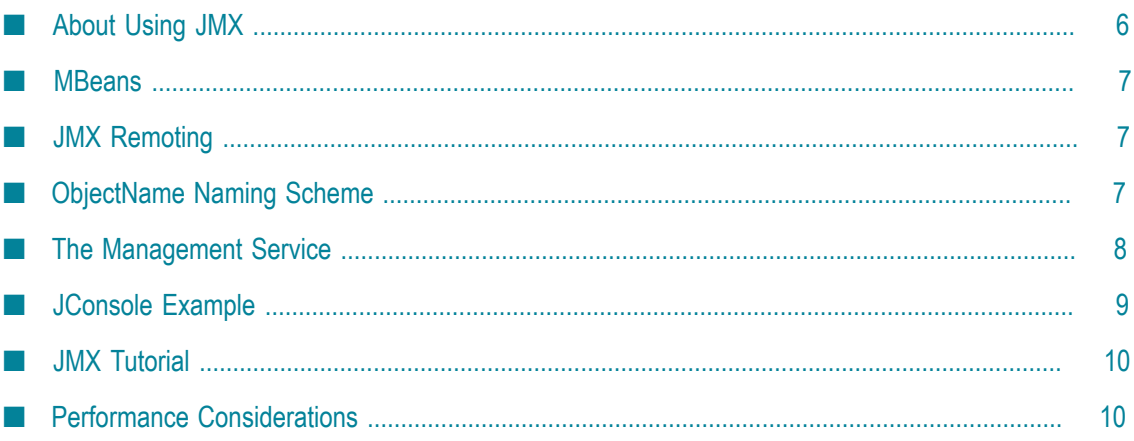

### <span id="page-5-0"></span>**About Using JMX**

JMX creates a standard way of instrumenting classes and making them available to a management and monitoring infrastructure. This provides an alternative to the Terracotta Management Server for custom or third-party tools.

The net.sf.ehcache.management package contains MBeans and a ManagementService for JMX management of BigMemory Go . It is in a separate package so that JMX libraries are only required if you want to use it. There is no leakage of JMX dependencies into the core Ehcache package.

Use the net.sf.ehcache.management.ManagementService.registerMBeans(...) static method to register a selection of MBeans to the MBeanServer provided to the method. If you want to monitor Ehcache but not use JMX, use the existing public methods on Cache and CacheStatistics.

The Management package is illustrated in the following image.

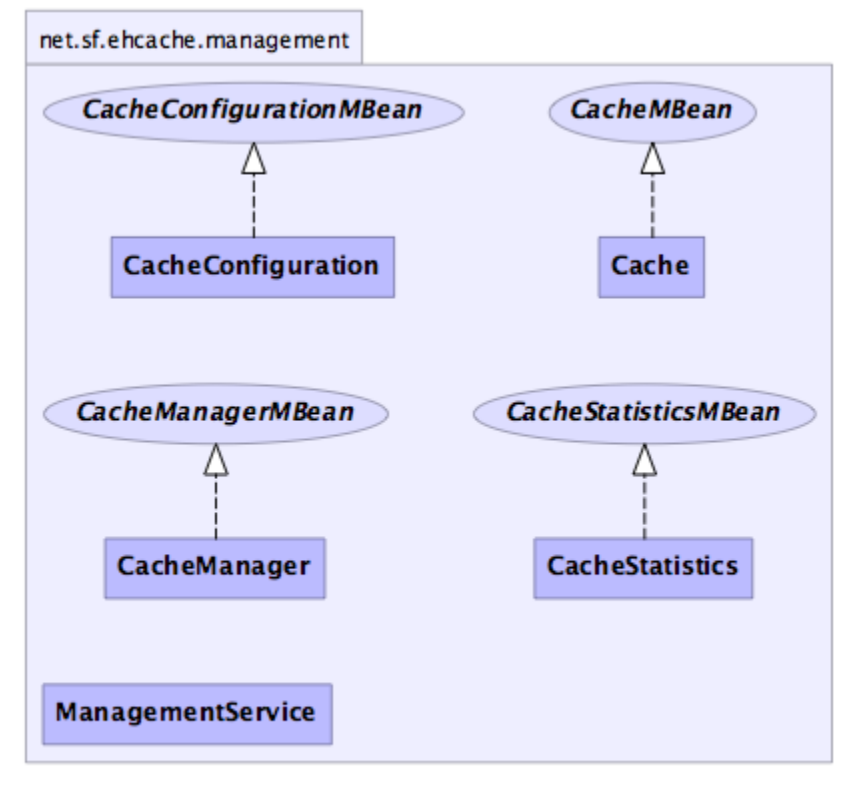

generated by yDoc

#### <span id="page-6-0"></span>**MBeans**

BigMemory Go supports Standard MBeans. MBeans are available for the following:

- $\mathcal{L}_{\mathcal{A}}$ CacheManager
- Cache
- CacheConfiguration ×
- **CacheStatistics** m.

All MBean attributes are available to a local MBeanServer. The CacheManager MBean allows traversal to its collection of Cache MBeans. Each Cache MBean likewise allows traversal to its CacheConfiguration MBean and its CacheStatistics MBean.

### <span id="page-6-1"></span>**JMX Remoting**

The Remote API allows connection from a remote JMX Agent to an MBeanServer via an MBeanServerConnection. Only Serializable attributes are available remotely. The following Ehcache MBean attributes are available remotely:

- Limited CacheManager attributes n.
- П Limited Cache attributes
- × All CacheConfiguration attributes
- All CacheStatistics attributes n.

Most attributes use built-in types. To access all attributes, add ehcache.jar to the remote JMX client's classpath. For example:

jconsole -J-Djava.class.path=ehcache.jar

### <span id="page-6-2"></span>**ObjectName Naming Scheme**

#### **CacheManager**

"net.sf.ehcache:type=CacheManager,name=<CacheManager>"

#### **Cache**

"net.sf.ehcache:type=Cache,CacheManager=<cacheManagerName>,name=<cacheName>"

#### **CacheConfiguration**

```
"net.sf.ehcache:type=CacheConfiguration,CacheManager=<cacheManagerName>, 
   name=<cacheName>"
```
#### **CacheStatistics**

```
"net.sf.ehcache:type=CacheStatistics,CacheManager=<cacheManagerName>, 
   name=<cacheName>"
```
#### <span id="page-7-0"></span>**The Management Service**

The ManagementService class is the API entry point.

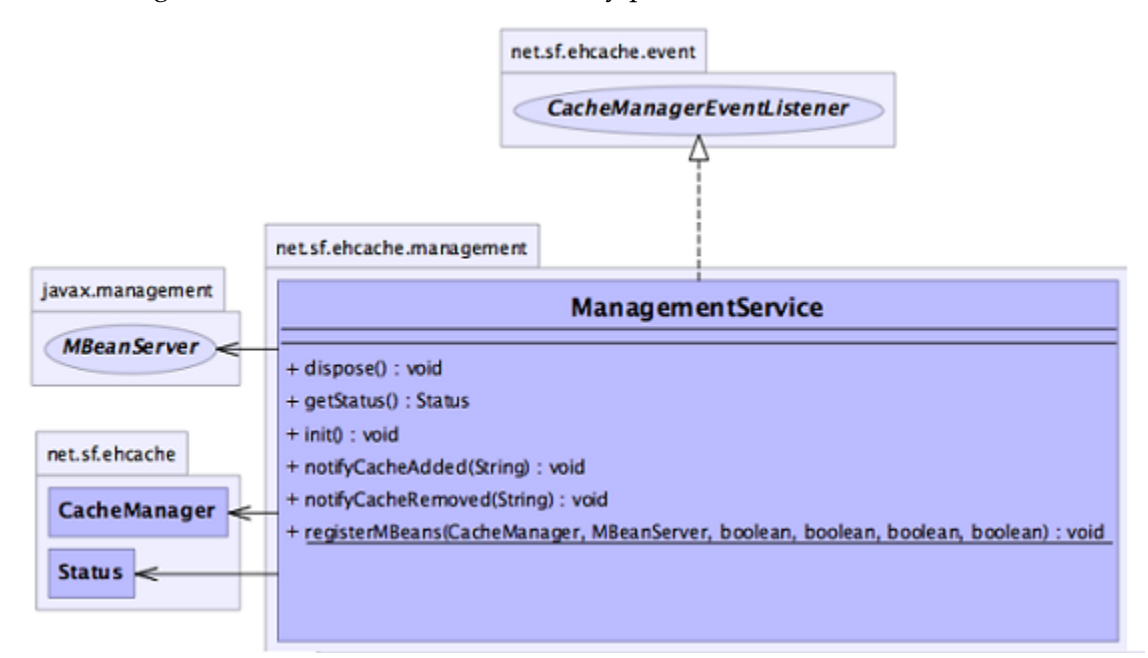

There is only one method, ManagementService.registerMBeans, which is used to initiate JMX registration of a CacheManager's instrumented MBeans. The ManagementService is a CacheManagerEventListener and is therefore notified of any new Caches added or disposed and updates the MBeanServer appropriately.

Initiated MBeans remain registered in the MBeanServer until the CacheManager shuts down, at which time the MBeans are deregistered. This ensures correct behavior in application servers where applications are deployed and undeployed.

```
/** 
* This method causes the selected monitoring options to be be registered 
* with the provided MBeanServer for caches in the given CacheManager. 
* 
* While registering the CacheManager enables traversal to all of the other 
* items, this requires programmatic traversal. The other options allow entry 
* points closer to an item of interest and are more accessible from JMX 
* management tools like JConsole. Moreover CacheManager and Cache are not 
* serializable, so remote monitoring is not possible for CacheManager or 
* Cache, while CacheStatistics and CacheConfiguration are. 
* Finally, CacheManager and Cache enable management operations to be performed. 
* 
* Once monitoring is enabled caches will automatically added and removed from the 
* MBeanServer as they are added and disposed of from the CacheManager. When the 
* CacheManager itself shutsdown all registered MBeans will be unregistered. 
*
```

```
* @param cacheManager the CacheManager to listen to 
* @param mBeanServer the MBeanServer to register MBeans to 
* @param registerCacheManager Whether to register the CacheManager MBean 
* @param registerCaches Whether to register the Cache MBeans 
* @param registerCacheConfigurations Whether to register the CacheConfiguration 
MBeans 
* @param registerCacheStatistics Whether to register the CacheStatistics MBeans 
*/ 
public static void registerMBeans( 
    net.sf.ehcache.CacheManager cacheManager, 
   MBeanServer mBeanServer, 
   boolean registerCacheManager, 
   boolean registerCaches, 
   boolean registerCacheConfigurations, 
   boolean registerCacheStatistics) throws CacheException {
```
#### <span id="page-8-0"></span>**JConsole Example**

This example shows how to register CacheStatistics in the JDK platform MBeanServer, which works with the JConsole management agent.

```
CacheManager manager = new CacheManager();
MBeanServer mBeanServer = ManagementFactory.getPlatformMBeanServer();
ManagementService.registerMBeans(manager, mBeanServer, false, false, false, 
true);
```
CacheStatistics MBeans are then registered. The following shows CacheStatistics MBeans in JConsole.

```
000J2SE 5.0 Monitoring & Management Console: 3075@localhost
Connection
                              Summary Memory Threads Classes MBeans VM
  MBeans
   Fi<sup>J</sup> Tree
                                                                               Attributes
                                                                                           Operations
                                                                                                          \rightarrowMimplementation
                                                                                   Name
                                                                                                         Value
    \blacktriangleright java.lang
                                                                        AssociatedCacheName
                                                                                                   sampleCache1
    Java.util.logging
                                                                        CacheHits
                                                                                                   \mathbf{1}v net.sf.ehcache
                                                                        CacheMisses
                                                                                                   O
        V CacheStatistics
                                                                        InMemoryHits
                                                                                                   1
                                                                        ObjectCount
           T net.sf.ehcache.CacheManager@881cb3
                                                                                                   1
                                                                        OnDiskHits
                                                                                                   \OmegaCachedLogin
                                                                        StatisticsAccuracy
                                                                                                   1
                B FooterPageCache
                                                                        StatisticsAccuracyDescription Best Effort
                SimplePageCachingFilter
                SimplePageCachingFilterWithBlankPageProblem
                SimplePageFragmentCachingFilter
                @ net.sf.ehcache.constructs.asynchronous.MessageCache
                P persistentLongExpiryIntervalCache
                SampleCache1
                SampleCache2
                SampleCacheNoldle
                SampleCacheNotEternalButNoldleOrExpiry
                                                                                         Refresh
                SampleIdlingExpiringCache
```
# <span id="page-9-0"></span>**JMX Tutorial**

See this [online tutorial.](http://weblogs.java.net/blog/maxpoon/archive/2007/06/extending_the_n_2.html)

# <span id="page-9-1"></span>**Performance Considerations**

Collection of cache statistics is not entirely free of overhead, however, the statistics API switches on/off automatically according to usage. If you need few statistics, you incur little overhead; on the other hand, as you use more statistics, you can incur more. Statistics are off by default.

# <span id="page-10-0"></span>**2 Logging**

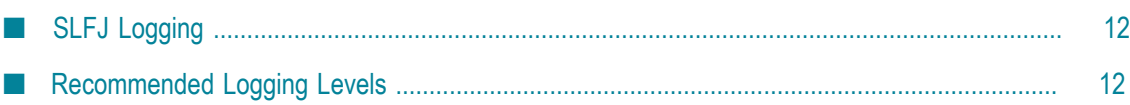

# <span id="page-11-0"></span>**SLFJ Logging**

BigMemory Go uses the SLF4J logging facade, so you can plug in your own logging framework. The following information pertains to Ehcache logging. For information about SLF4J in general, refer to the SLF4J [website.](http://www.slf4j.org)

With SLF4J, users must choose a concrete logging implementation at deploy time. The options include Maven and the download kit.

#### **Concrete Logging Implementation use in Maven**

The maven dependency declarations are reproduced here for convenience. Add *one* of these to your Maven POM.

```
<dependency> 
     <groupId>org.slf4j</groupId> 
     <artifactId>slf4j-jdk14</artifactId> 
     <version>1.5.8</version> 
</dependency> 
  <dependency> 
     <groupId>org.slf4j</groupId> 
     <artifactId>slf4j-log4j12</artifactId> 
     <version>1.5.8</version> 
</dependency> 
  <dependency> 
     <groupId>org.slf4j</groupId> 
     <artifactId>slf4j-simple</artifactId> 
     <version>1.5.8</version> 
</dependency>
```
#### **Concrete Logging Implementation use in the Download Kit**

The slf4j-api jar is in the kit along with the BigMemory Go jars so that, if the app does not already use SLF4J, you have everything you need. Additional concrete logging implementations can be downloaded from SLF4J [website](http://www.slf4j.org).

### <span id="page-11-1"></span>**Recommended Logging Levels**

BigMemory Go seeks to trade off informing production-support developers of important messages and cluttering the log. ERROR messages should not occur in normal production and indicate that action should be taken.

WARN messages generally indicate a configuration change should be made or an unusual event has occurred. DEBUG and TRACE messages are for development use. All DEBUG level statements are surrounded with a guard so that no performance cost is incurred unless the logging level is set. Setting the logging level to DEBUG should provide more information on the source of any problems. Many logging systems enable a logging level change to be made without restarting the application.

#### <span id="page-12-0"></span> $3$ **Shutting Down Ehcache**

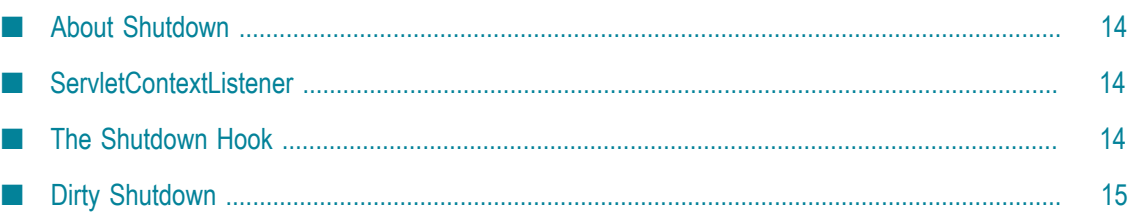

### <span id="page-13-0"></span>**About Shutdown**

BigMemory Go is shut down through the Ehcache API. Note that Hibernate automatically shuts down its Ehcache CacheManager.

The recommended way to shutdown BigMemory Go is:

- To call CacheManager.shutdown() T.
- In a web app, register the Ehcache ShutdownListener

Though not recommended, you can also register a JVM shutdown hook.

### <span id="page-13-1"></span>**ServletContextListener**

Ehcache provides a ServletContextListener that shuts down the CacheManager. Use this to shut down Ehcache automatically, when the web application is shut down. To receive notification events, this class must be configured in the deployment descriptor for the web application. To do so, add the following to web.xml in your web application:

```
<listener> 
   <listener-class> 
      net.sf.ehcache.constructs.web.ShutdownListener</listener-class> 
</listener>
```
### <span id="page-13-2"></span>**The Shutdown Hook**

The CacheManager can optionally register a shutdown hook. To do so, set the system property net.sf.ehcache.enableShutdownHook=true. This will shut down the CacheManager when it detects the Virtual Machine shutting down and it is not already shut down.

Use the shutdown hook when the CacheManager is not already being shutdown by a framework you are using, or by your application.

**Note:** Shutdown hooks are inherently problematic. The JVM is shutting down, so sometimes things that can never be null are. Ehcache guards against as many of these as it can, but the shutdown hook should be the last option to use.

The shutdown hook is on CacheManager. It simply calls the shutdown method. The sequence of events is:

- Call dispose for each registered CacheManager event listener. m.
- n. Call dispose for each Cache.

Each Cache will:

E Shutdown the MemoryStore. The MemoryStore will flush to the DiskStore.

- Shutdown the DiskStore. If the DiskStore is persistent ("localRestartable"), it will write the entries and index to disk.
- Shutdown each registered CacheEventListener.  $\overline{\phantom{a}}$
- П Set the Cache status to shutdown, preventing any further operations on it.
- Set the CacheManager status to shutdown, preventing any further operations on it. E

The shutdown hook runs when:

- A program exists normally. For example, when System.exit() is called, or when the  $\overline{\phantom{a}}$ last non-daemon thread exits.
- The Virtual Machine is terminated, e.g., CTRL-C. This corresponds to kill -П SIGTERM pid or kill -15 pid on Unix systems.

The shutdown hook will not run when:

- The Virtual Machine aborts. m.
- A SIGKILL signal is sent to the Virtual Machine process on Unix systems, e.g., kill **College** -SIGKILL pid or kill -9 pid.
- A TerminateProcess call is sent to the process on Windows systems. m.

# <span id="page-14-0"></span>**Dirty Shutdown**

If Ehcache is shutdown dirty, all in-memory data will be retained if BigMemory Go is configured for restartability. For more information, see "Configuring Fast Restart" in the *Configuration Guide* for BigMemory Go.